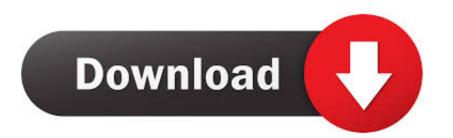

## Easiest Way To Create Android Apps

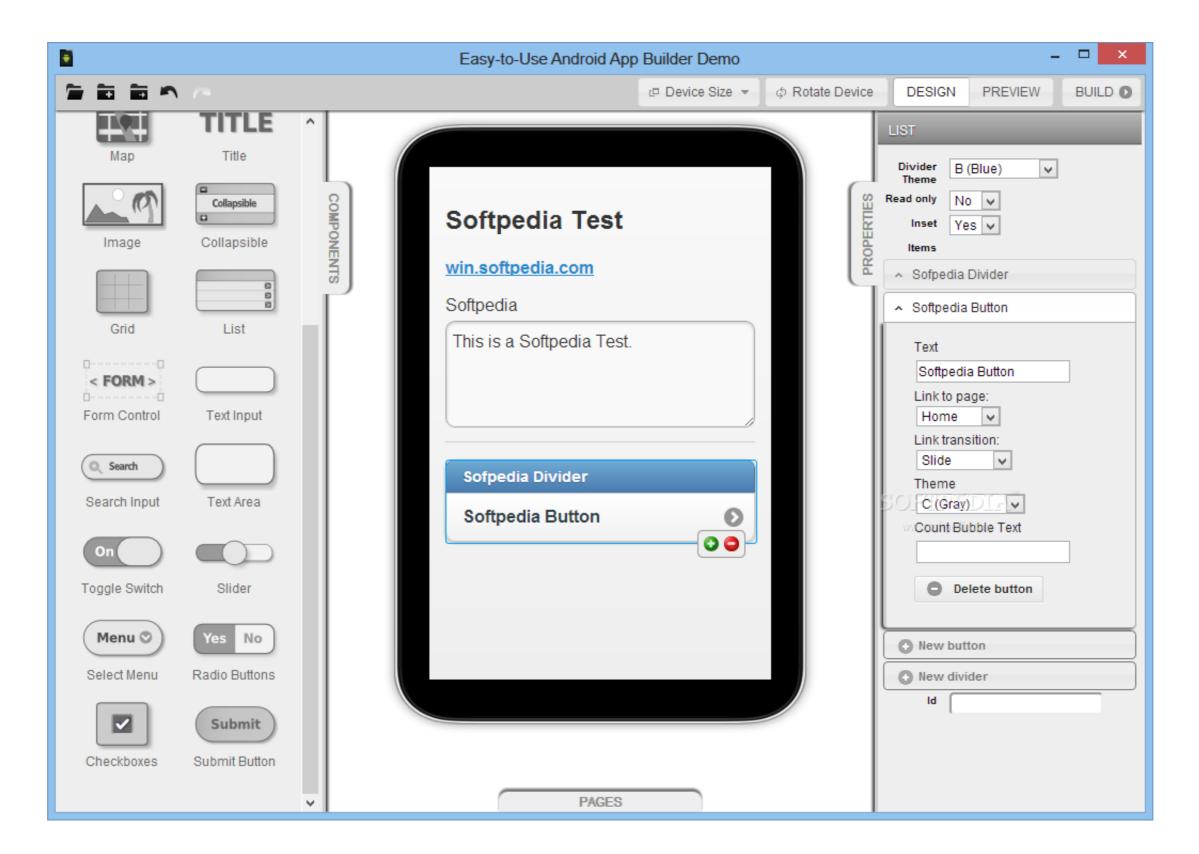

Easiest Way To Create Android Apps

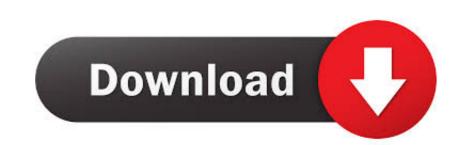

But...possible doesn't always mean easy, does it? A quick Google ... There are three ways to create your Android video streaming app: Android ...

The Fast and Easy Way to Build Android Apps Jörg H. Kloss. Android specifications in their early stages of development. In turn, they may behave differently in .... For simple apps/games? I suggest you use what you're familiar with all of those technologies, I would suggest the Android .... Navigate to Linux > Develop Android Apps and enable the toggle for 'ADB ... and many more programs CloudReady: Home Edition is the free, easy way to ...

## easiest way to create android apps

easiest way to create android apps, what is the easiest way to develop android apps, how to make simple apps for android, how to create android apps for beginners, how to start making apps for android

Top Android app builders · AppYourself is an app builder for HTML5-based apps. · AppInstitute is once again a business-centric app builder for .... ... for professional mobile apps. Create Android & iPhone apps for your business without coding. ... Easy Easy Apps The easiest way to create mobile apps!

## how to make simple apps for android

Easy automation for busy people. Zapier moves info between your web apps automatically, so you can focus on your most important work. Sign up with Google ... Get premium tools to build advanced workflows. Our Premium Plans give you .... Android Apps with App Inventor: The Fast and Easy Way to Build Android Apps [Kloss, Jörg H.] on Amazon.com. \*FREE\* shipping on qualifying offers. Android ...

## how to start making apps for android

Read the essentials required to make an amazing android app and increase your ROI. ... Android applications have come a long way and now capture over 75% of ... towards using the Android studio as it is amazingly easy to use and master. Appsbar is your free to all app builder - free to all app builders and app lovers. Create an app for free today!. Start building Android apps at Treehouse with a free 7-Day Trial:https://trhou.se/2JenNYbTwitter: https .... The easiest way to sideload APK files on Android TV is by using wireless ... Make sure to search 'Chrome for android TV' while looking for Apk. Install an App .... It's easy to develop apps that take advantage of the Android operating system and UI, use the ... You can distribute your Android app in many different ways: email, website, or an app marketplace such as Google Play. Things to know for building your very first Android app ... As Android Studio offers you a friendly interface, it gets easier to code further. ... You can also change the text and the ID (the way you refer to each element (called a .... Writing code is easier than ever with Apple's new language Swift. ... of Swift got me thinking: Could you use Swift to create an Android app? ... His days of working with technology go all the way back to his time at Apple, when ... fc1563fab4

http://alclotorpur.tk/tahnwaia/100/1/index.html/

http://radislawbref.ga/tahnwaia71/100/1/index.html/

http://imawindicomnuss.cf/tahnwaia51/100/1/index.html/